## **TIP SHEET**

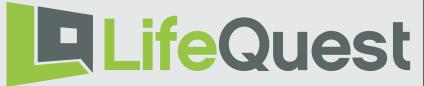

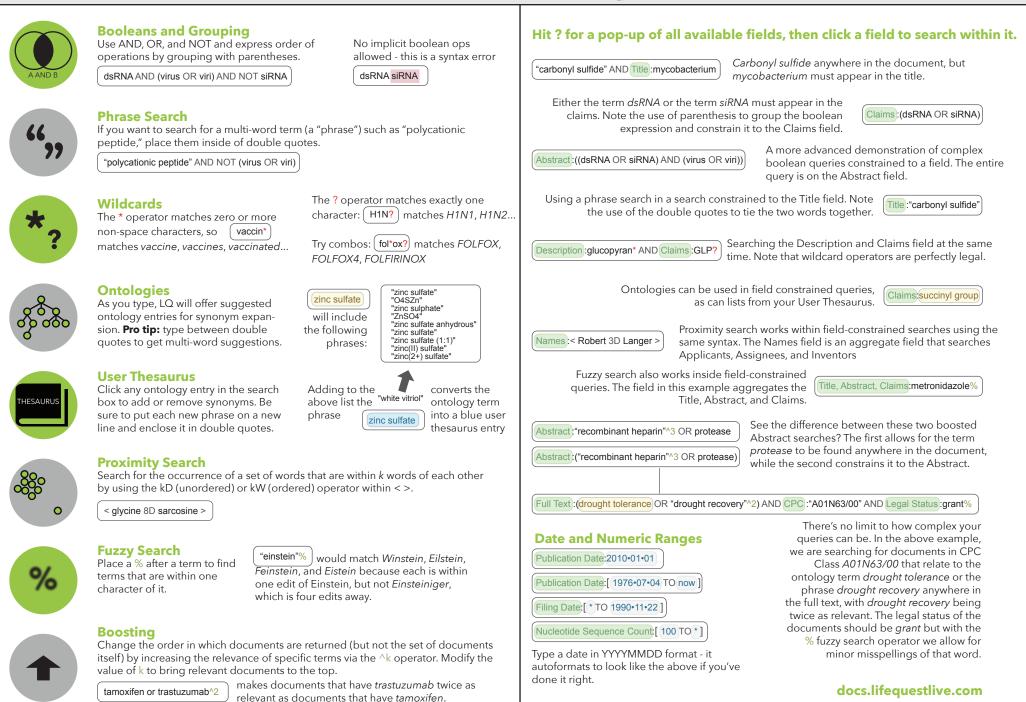